### Tutorial

# **3: Monte Carlo: The Ising model II**

Marcello Sega<sup>∗</sup>

May 8, 2008 SimBio group, FIAS, Frankfurt

### **Contents**

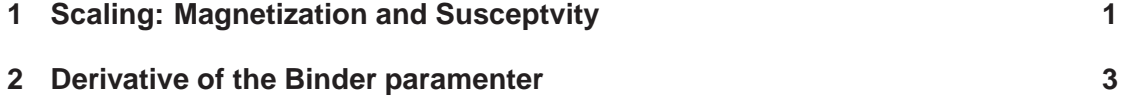

## **1 Scaling: Magnetization and Susceptvity**

As an example of quantities that show scaling behavior at the critical temperature

$$
KT_c/J = 2/\ln(1+\sqrt(2)) \simeq 2.269185,
$$

we will look at the absolute value of the magnetization  $\langle |m| \rangle$  and, the susceptibility  $\chi^c$  =  $L\beta \langle m^2 \rangle - \langle m \rangle^2$ , or – which is equivalent from the pont of view of the scaling behavior –  $\chi = L\beta \langle m^2 \rangle.$ 

• Modify the code in such a way that configurations are stored every 1 step. Then, with the help of a simple shell script, launch five simulation runs, using box sizes of 4, 8, 16, 32, and 64 units, respectively, like in the following:

```
for i in 4 8 16 32 64 ; do
    ./isim m 2.269185 10000 $i 0 1000 > $i.gpt ;
done
```
This will dump to disk the time series of the magnetization, wich will be analyzed afterwards.

<sup>∗</sup>sega@fias.uni-frankfurt.de

- Write a simple awk script to extract from the time series the average values of (the absolute value of) magnetization and its square.
- When the analysis tool is complete and the simulation are done, collect in a file the obtained values for  $\log_{10} \langle |m| \rangle$  and  $\log_{10} \chi$ , as functions of  $\log_{10} L$  and plot them using gnuplot.
- Use gnuplot's fit command to fit a straight line to the data. Remembering that

$$
\langle |m| \rangle \sim L^{\beta/\nu}
$$
, and  $\chi \sim L^{\gamma/\nu}$ ,

provide an estimate for the two ratios of critical exponent,  $\beta/\nu$  and  $\gamma/\nu$ .

The resulting scaling curves should look like in Fig:1

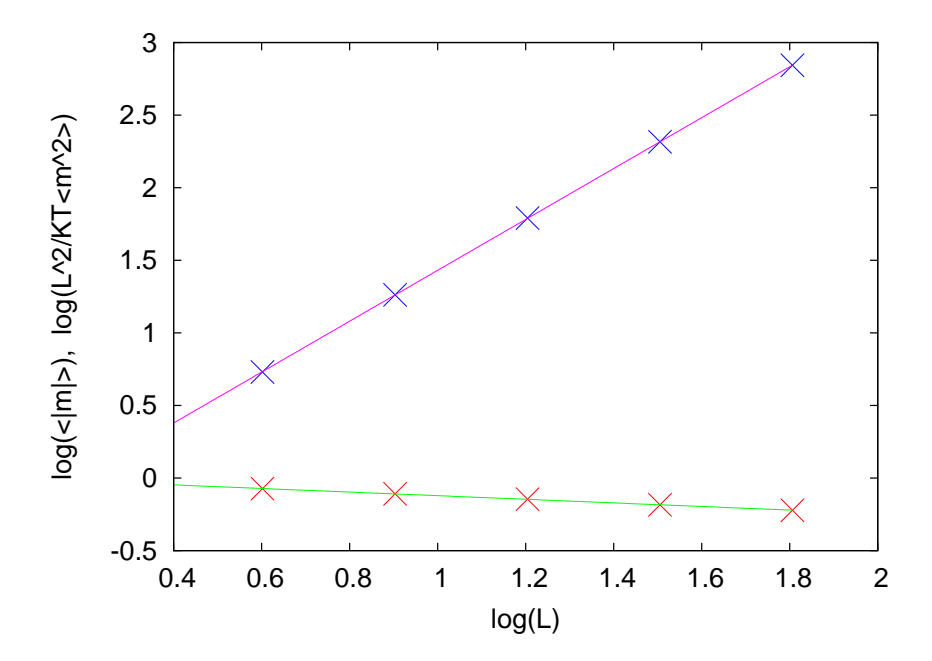

Figure 1: Scaling behaviour of magnetization (lower curve) and susceptibility (upper curve). Points refer to simulation data, while lines are the results of the fit.

#### **1.1 Homework**

modify the analysis script to calculate an estimate for the errors on the ratios of the critical exponents.

# **2 Derivative of the Binder paramenter**

The Binder parameter is defined as

$$
U_L = 1 - \frac{1}{3} \frac{\langle m^4 \rangle}{\langle m^2 \rangle^2}.
$$

#### **2.1 Homework**

Compute the analytical form of its derivative with respect to  $\beta$ . The function  $\frac{dU_L}{d\beta}$  is useful, since it scales like  $L^{\nu}$ , being L the size of the lattice, thus allowing to compute directly the exponent  $\nu$ . Hint: the resulting function should be

$$
\frac{dU_L}{d\beta} = (1 - U_L) \left\{ \frac{\left\langle m^4 E \right\rangle}{\left\langle m^4 \right\rangle} + \left\langle E \right\rangle - 2 \frac{\left\langle m^2 E \right\rangle}{\left\langle m^2 \right\rangle} \right\}
$$

#### **2.2 Scaling of the Binder parameter**

- Use the text utility  $\text{past}(1)$  to generate a file which comprises both the energy and magnetization time series, and modify the previous awk script to compute the averages of the observables present in the expression of  $\frac{dU_L}{d\beta}$ .
- Plot as usual in double logarithmic scale the derivative of the Binder parameter and give an estimate of the critical exponent  $\nu$ .

#### **2.3 Homework**

The three critical exponents  $\gamma$ ,  $\beta$ , and  $\nu$  are not independent from each other, and in fact they must satisfy the condition:  $2\beta + \gamma = D\nu$ , where  $D = 2$  is the dimensionality of the problem. Check to which extent this condition is satisfied (give an estimate using error analysis on your datasets)